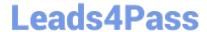

# 1Z0-1079-21<sup>Q&As</sup>

Oracle SCM Transportation and Global Trade Management Cloud 2021 Implementation Essentials

# Pass Oracle 1Z0-1079-21 Exam with 100% Guarantee

Free Download Real Questions & Answers **PDF** and **VCE** file from:

https://www.leads4pass.com/1z0-1079-21.html

100% Passing Guarantee 100% Money Back Assurance

Following Questions and Answers are all new published by Oracle
Official Exam Center

- Instant Download After Purchase
- 100% Money Back Guarantee
- 365 Days Free Update
- 800,000+ Satisfied Customers

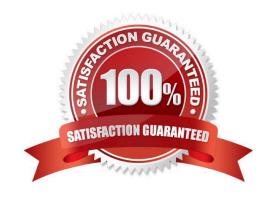

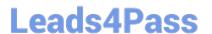

#### **QUESTION 1**

Which action can you use if you want Global Trade Management (GTM) to automatically determine and assign a license to a Trade Transaction?

- A. Assign License
- B. Assign License Show Options
- C. Determine License
- D. Reevaluate License

Correct Answer: B

## **QUESTION 2**

Which four of the following components make up a Compliance Rule in Global Trade Management (GTM)? (Choose four.)

- A. Regime
- B. Control Type
- C. Region
- D. Control Code
- E. Commerce Control List

Correct Answer: ABCD

#### **QUESTION 3**

Which three statements are true about Regions in Global Trade Management (GTM)? (Choose three.)

- A. Regions created in the UI need to be formulated.
- B. Regions can be directly used after being created by a user in the UI.
- C. Regions cannot be directly used after being uploaded by a CSV file.
- D. Regions uploaded by a CSV file need to be formulated.
- E. Regions can be directly used after being uploaded by a CSV file.

Correct Answer: ADE

#### **QUESTION 4**

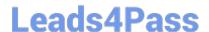

## https://www.leads4pass.com/1z0-1079-21.html

2024 Latest leads4pass 1Z0-1079-21 PDF and VCE dumps Download

If you have just installed OTM, which domain would not be created by default?

- A. MASTER
- **B. SERVPROV**
- C. GUEST
- D. BLUEPRINT
- E. STAGE

Correct Answer: A

#### **QUESTION 5**

What must you do in order to export data from the CONTACT table, so that the data only includes contacts with email addresses ending with "@oracle.com"?

- A. The CSV utility is useful for managing large amounts of data, but it is not capable of filtering data during the export process.
- B. Export the data first, and then use software such as MS Excel, MS Access, or direct SQL to filter the data.
- C. Use the "Where" clause on the CSV Export screen to specify the "@oracle.com" qualifier.
- D. Create a CSVUTIL file that specifies the "@oracle.com" qualifier.

Correct Answer: B

1Z0-1079-21 VCE Dumps 1Z0-1079-21 Practice Test 1Z0-1079-21 Study Guide